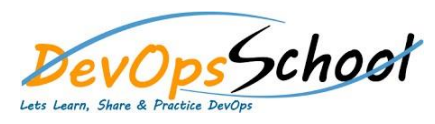

# Apache Ant Advance Training

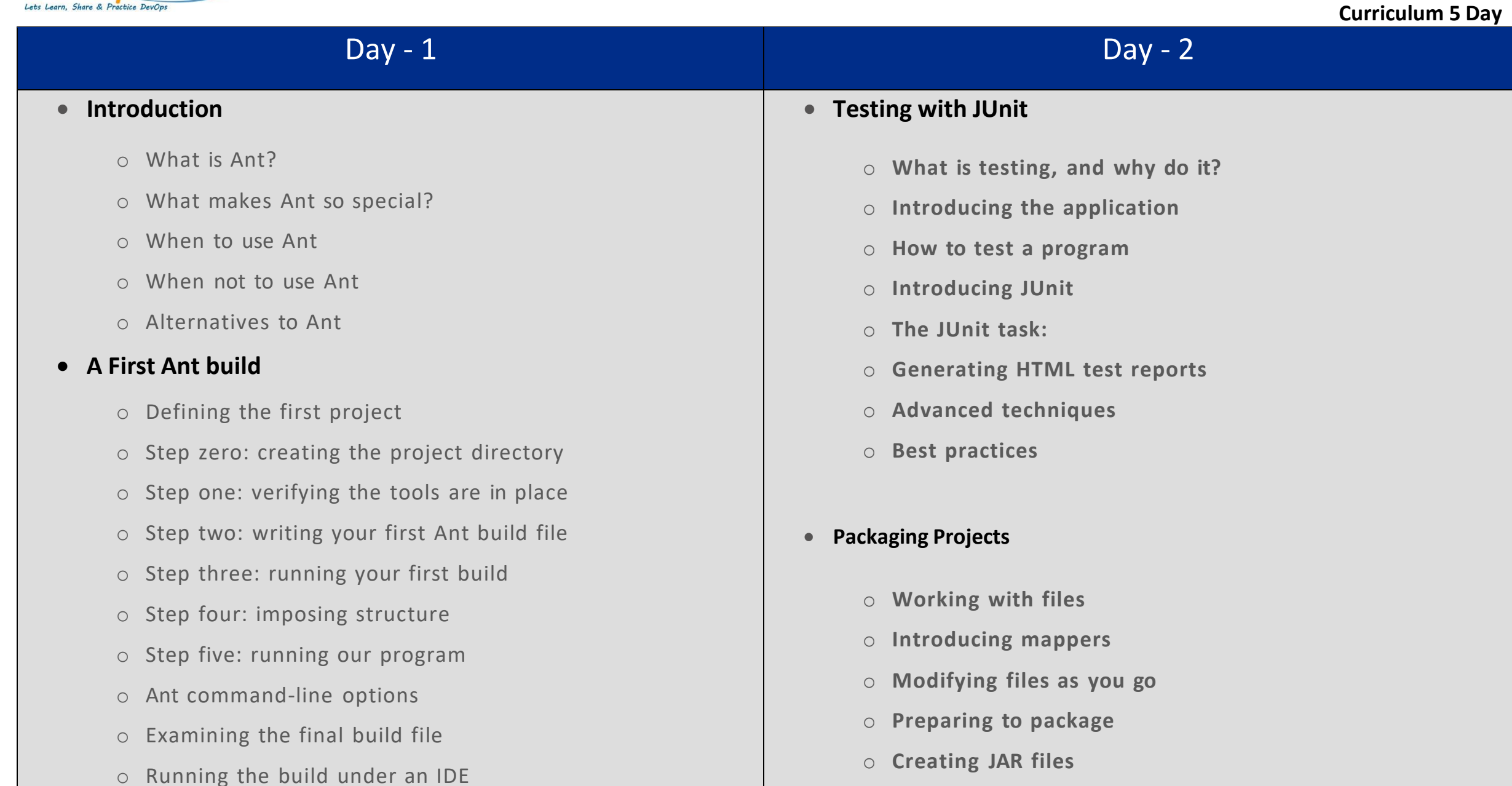

#### **Understanding Ant Datatypes and Properties**

- o Preliminaries
- o Introducing datatypes and properties with
- o Paths
- o Filesets
- o Selectors
- o Additional Ant datatypes
- o Properties
- o Controlling Ant with properties
- o Managing library dependencies
- o Resources: Ants secret data model
- o Best practices
- o **Testing with JAR files**
- o **Creating Zip files**
- o **Packaging for UNIX**
- o **Working with resources**

## **Executing Programs**

- o Running programs under Ant? An introduction
- o Running native programs
- o Advanced and
- o Bulk operations with
- o Best practices

# Day - 3 Day - 4 Day - 4 Day - 4 Day - 4 Day - 4 Day - 4 Day - 4 Day - 4 Day - 4 Day - 4

#### **Distributing an Application**

- o Preparing for distribution
- o FTP-based distribution of a packaged application
- o Email-based distribution of a packaged application
- o Secure distribution with SSH and SCP
- o HTTP download
- o Distribution over multiple channels

#### **Putting It All Together**

- o How to write good build files
- o Building the diary library
- o Adopting Ant
- o Building an existing project under Ant

#### **Beyond Ant? s Core Tasks**

- o The many different categories of Ant tasks
- o Installing optional tasks
- o Optional tasks in action
- o Software configuration management under Ant
- o Using third-party tasks
- o The Ant-contrib tasks
- o Code auditing with Check style

#### **Working with Big Projects**

- o Master builds: managing large projects
- o Controlling child project builds
- o Advanced delegation
- o Inheriting build files through
- o Applying
- o Ant?s macro facilities
- o Writing macros with

# Day - 5

#### **Managing Dependencies**

- o Introducing Ivy
- o Installing Ivy
- o Resolving, reporting, and retrieving
- o Working across projects with Ivy

### **Developing for the Web**

- o Developing a web application
- o Building the WAR file
- o Deployment
- o What You Can Expect